## **CHOOSING A**

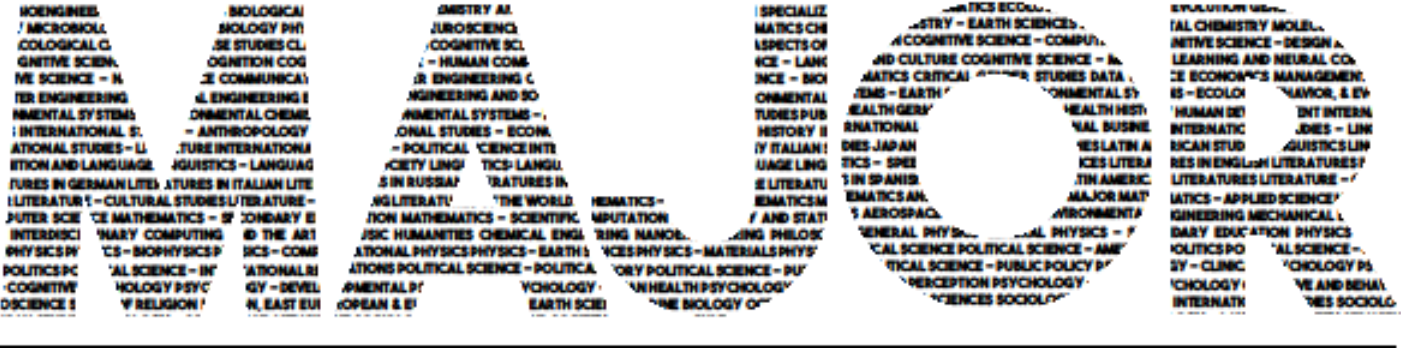

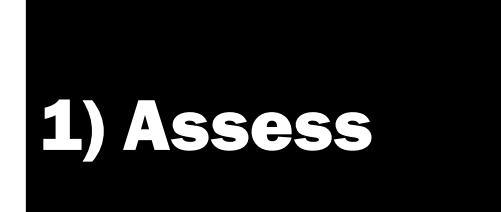

## 2) Research

## 3) Plan

- Keep in mind your skills, values, and personality.
- Think about what you want to do in your future, starting with broad categories like "working with people".
- Take the **[Traitify Assessment](https://ucsd.traitify.com/)** provided by Career Services.
- Look at [all the major options,](https://students.ucsd.edu/academics/advising/majors-minors/undergraduate-majors.html) noting [capped majors](https://students.ucsd.edu/academics/advising/majors-minors/capped-majors.html) and considering alternatives to those majors
- Talk to friends, House Advisors, upperclassmen, etc. about their majors and how they chose them
- Use your General Education courses to explore possible areas of interest
- [Explore Academic Interests](https://career.ucsd.edu/plan/explore/index.html) through Career Services
- Visit [major advising offices](https://blink.ucsd.edu/instructors/resources/advisor-lists/departments.html) or websites
- Check out the [tools from Career Services](https://career.ucsd.edu/plan/explore/index.html)
- View the sample four year plans at [plans.ucsd.edu](http://plans.ucsd.edu)
- Discuss your potential major plans with an advisor at [Muir Academic Advising.](http://muir.ucsd.edu/academics/index.html)

4) Declare **Declare Construction Construction** Use the <u>[Major/Minor Tool](https://act.ucsd.edu/studentMajorMinorChange/majorminorchange)</u> to [declare your new major](https://students.ucsd.edu/academics/advising/majors-minors/declare-or-change-major.html)